# **python-party-pack Documentation** *Release 1.0.0*

**Daniel Greenfeld**

**Sep 27, 2017**

# **Contents**

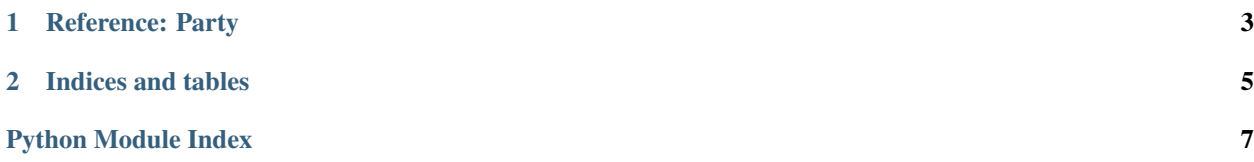

Combining a basic yet fun Python project with Sphinx Docs, Coverage.py, and some other tools, plus some notes on good practices. This is a jump start to get involved with the party fun of Document Driven Development (DDD) and Test Driven Development (TDD).

Contents:

# CHAPTER 1

### Reference: Party

#### <span id="page-6-1"></span><span id="page-6-0"></span>exception party.**DontHaveThatDrink**

This is thrown when someone asks for a drink not supplied.

### exception party.**EveryoneHasPartyHat**

This is thrown when everyone has managed to get their hat on.

### exception party.**OutOfThatDrink**

This is thrown when someone asks for a drink whose supply has been exhausted.

## class party.**Party**(*attendees=None*, *\*\*kwargs*)

A programmatic representation of a party. Accepts the following parameters:

•attendees (numeric)

•beers (numeric)

•sangrias (numeric)

•wines (numeric)

•lemonades (numeric)

Note: If you don't supply a value for any of the parameters, the Party will act like all parties do and these parameter will show up in random quantities.

```
drink(substance_name)
```
Drink an available substances specified in VALID\_DRINKS constant

```
inventory()
```
Display an inventory of guests and available drinks

```
put_hat_on_attendee()
```

```
Put a hat on an attendee
```
### party.**random\_party**()

Use this function to hold a completely party.

# CHAPTER 2

Indices and tables

- <span id="page-8-0"></span>• genindex
- modindex
- search

Python Module Index

<span id="page-10-0"></span> $p$ <sub>party, 3</sub>

### Index

## D

DontHaveThatDrink, [3](#page-6-1) drink() (party.Party method), [3](#page-6-1)

## E

EveryoneHasPartyHat, [3](#page-6-1)

### I

inventory() (party.Party method), [3](#page-6-1)

## O

OutOfThatDrink, [3](#page-6-1)

## P

Party (class in party), [3](#page-6-1) party (module), [3](#page-6-1) put\_hat\_on\_attendee() (party.Party method), [3](#page-6-1)

# R

random\_party() (in module party), [3](#page-6-1)